# CUDA: Memory

Mark Greenstreet

#### CpSc 418 - March 13 & 15, 2017

- Architecture Snapshot
- Registers
- Shared Memory
- Global Memory
- Other Memory: texture memory, constant memory, caches
- Summary, preview, review, tide-chart

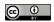

Unless otherwise noted or cited, these slides are copyright 2017 by Mark Greenstreet and are made available under the terms of the Creative Commons Attribution 4.0 International license http://creativecommons.org/licenses/by/4.0/

Mark Greenstreet

CUDA: Memory

# First, GPU Architecture Review

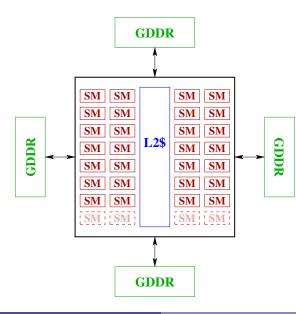

A "typical", high-end GPU.

28 SMs:

- 128 SPs/SM.
- That's 3584 SPs on the chip.
- Each SM can schedule 4 warps in a single cycle.
- ~ 1.6GHz clock frequency.
- 11 GBytes of GDDR memory,

 $\sim$  484GBytes/sec.

memory bandwidth.

# A Streaming Multiprocessor (SM)

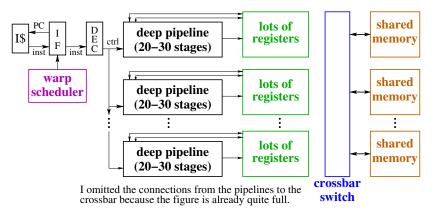

- Each of the pipelines is an SP (streaming processor)
- Lots of deep pipelines.
- Lots of threads: when we encounter an architectural challenge:
  - Raising throughput is easy, lowering latency is hard.
  - Solve problems by increasing latency and adding threads.
  - Make the programmer deal with it.

Mark Greenstreet

CUDA: Memory

# Why do we need a memory hierarchy

```
__global__ void saxpy(uint n, float a, float *x, float *y) {
    uint myId = blockDim.x*blockIdx.x + threadIdx.x;
    if(myId < n)
        y[myId] = a*x[myId] + y[myId];
}</pre>
```

- A GPU with 3584 SPs, and a 1.6GHz clock rate (see <u>slide 2</u> can perform over 5700 single-precision GFlops.
  - ▶ With a main memory bandwidth of 484 GBytes/sec., and 4 bytes per float, a CUDA kernel needs to perform  $\frac{3584*1.6*4}{484} \approx 48$  floating point operations per memory read or write.
  - Otherwise, memory bandwidth becomes the bottleneck.
- Registers and shared memory let us use a value many times without going to the off-chip, GDDR memory.
  - But, we need to program carefully to make this work.
- Is saxpy a good candidate for GPU execution?

# Matrix Multiplication and Memory

- Focus on the innermost loop: for (k ...)
  - ► Why?
- How many floating point operations per iteration?
- How many memory reads?
- How many memory writes?
- What is the "Compute-to-Global-Memory-Access" ratio (CGMA)?

# Registers

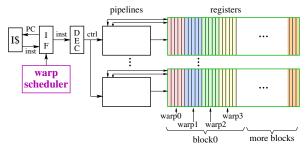

- Each SP has its own register file.
- The register file is partitioned between threads executing on the SP.
- Local variables are placed in registers.
  - The compiler in-lines functions when it can
    - A kernel with recursive functions or deeply nested calls can cause register spills to main memory – this is slow.
  - Local array variables are mapped to global memory watch out.

# More Registers

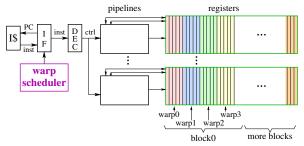

- In recent versions of CUDA, threads in the same warp can swap registers.
  - Provides very efficient intra-warp communication.
  - But not available in CUDA 2.1. ②
- Performance trade-offs
  - A thread can avoid slow, global memory accesses by keeping data in registers.
  - But, using too many registers reduces the number of threads that can run at the same time.

CUDA: Memory

#### **Registers and Memory Bandwidth**

The GPU on slide 2 has 28 SMs, each with 128 SPs.

- Each SP has access to a register file.
- I'll guess two register reads and one write per clock cycle, per SP.
- I'll assume 4-byte registers.
- We get

$$28SM*128\frac{SP}{SM}*3\frac{RW}{SP*cycle}*1.6\times10^{9}\frac{cycle}{sec.}*4\frac{Byte}{RW} = 68813\frac{GByte}{sec.}$$

- 142 times faster than main memory bandwidth!
- ymmv: the GPUs in the linXX box are older.

### **Registers and Thread Scheduling**

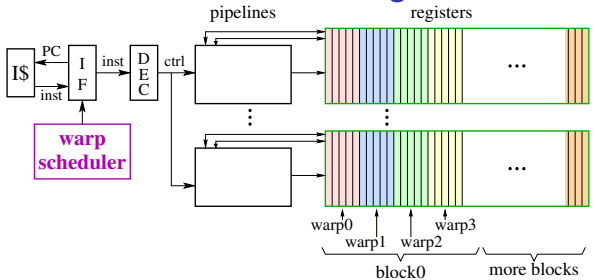

- Each SM has 256K registers, and 64 active warps, with 32 threads/warp.
  - That's 32 4-byte registers per thread.
- If a thread uses more registers
  - The SM cannot fully use its warp scheduler, or
  - Registers will spill to main memory slow
- The numbers are smaller for older GPUs.
  - The GTX 550 Ti GPUs in the linXX boxes support 21 registers/thread.

# **Registers and Matrix Multiply**

```
for(int i = 0; i < M; i +=2) {
   for(int j = 0; j < N; j +=2) {</pre>
      sum00 = sum01 = sum10 = sum11 = 0.0;
      for(int k = 0; k < L; k += 2) {
         a00 = a[i,k]; a01 = a[i,k+1];
         a10 = a[i+1,k]; a11 = a[i+1,k+1];
         b00 = b[k, j]; b01 = b[k, j+1];
         b10 = b[k+1, j]; b11 = b[k+1, j+1];
         sum00 += a00*b00 + a01*b10;
         sum01 += a00*b01 + a01*b11;
         sum10 += a10*b00 + a11*b10;
         sum11 += a10*b01 + a11*b11;
      }
      c[i, j] = sum00; c[i, j+1] = sum01;
      c[i+1, j] = sum10; c[i+1, j+1] = sum11;
} }
```

- use a register to accumulate c[i,j]
- hold blocks of each matrix in main memory.
- can use each value loaded from a [i, k] or b [k, j] three or four times.
- What is the CGMA for the example above?

# **Shared Memory**

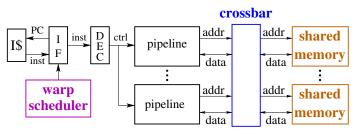

- On-chip, one bank per SP.
- Banks are interleaved by:
  - Early CUDA GPUs: 4-byte word
  - Later GPUs: programmer configurable 4-byte or 8-byte words
  - ► Why?
- Shared memory is a limited resource: 48KBytes to 96Kbytes/SM.
  - Each SM has more registers than shared-memory.
  - Shared memory demands limit how many blocks can execute concurrently on a SM.

#### Shared Memory Example: Reduce

```
--shared__ float v[1024];
__device__ float f(float x) {
   return ((5/2) * (x * x * x - x));
}
__device__ void compute_and_reduce(uint n, uint m, float *x) {
   uint myId = threadIdx.x;
   if(myId < n) {
      float y = x[myId];
      for (uint i = 0; i < m; i++)
          y = f(y); \& y = f^{i+1}(x[myId])
      v[myId] = y; % shared memory is much faster than global memory
      for (uint j = n >> 1; m > 0; m = n >> 1) { % reduce
          n -= j;
          __syncthreads();
          if(myId < j)
             v[mvId] += v[mvId+n];
       }
      x [myId] = v [myId]; % move result to global memory
   }
```

#### See notes on the next slide.

Mark Greenstreet

#### Notes on Reduce

- We calculate f<sup>m</sup> (x [myId]) locally using the register variable y.
- For the reduce, we use the shared array v
  - This avoids the penalty of off-chip, global memory access for each step of the reduce.
  - All threads in a warp can access shared memory on the same cycle.
  - We can have multiple blocks running on multiple SMs
    - ★ Each SM has its own shared memory.
    - Blocks running on different SMs in parallel can all access their shared memories in parallel.
    - ★ But, threads in one block do not share shared-memory with threads in other blocks.
  - To perform a reduce across blocks:
    - \* Each block writes its subtotal to the **global** memory.
    - ★ The results from the blocks are combined on the host CPU or by launching a new kernel.
- At the end, we copy our value from shared memory to the global memory so the CPU or a subsequent kernel can access it.

# Shared Memory: Collisions

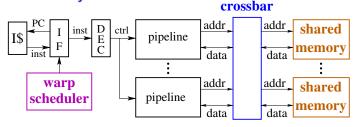

- When one thread in a warp accesses shared memory, **all** active threads in the warp access shared memory.
- If each thread accesses a different bank, then all accesses are performed in a single cycle.
  - Otherwise, the load or store can take multiple cycles.
  - Multiple accesses to the same bank are called collisions.
  - The worst-case occurs when all threads access the same bank.
- The programmer needs to think about the index calculations to avoid collisions.
  - When programming GPUs, the programmer needs to think about index calculations a lot.

Mark Greenstreet

CUDA: Memory

#### Shared Memory Example: Matrix Multiply

Running example from the textbook: C = AB

- Each thread-block loads a  $16 \times 16$  block from A and B.
  - The threads to these loads "cooperatively":
  - ▶ Read  $A_{I,K}$  and  $B_{K,J}$  from global memory with "coalesced" loads.
  - Write these blocks to shared-memory in a way that avoids bank conflicts.
- Compute:  $C_{I,J} += A_{I,K}B_{K,J}$ .
  - This takes  $16^3 = 4096$  fused multiply-adds.
  - Loading  $A_{l,K}$  fetches  $16^2 = 256$  floats from global memory.
  - Likewise for  $B_{K,J}$ . Total of 512 floats fetched.
  - CGMA = 4096/512 = 8.
- Note: the L2 cache may help here: A and B are read-only.
  - Need to try more experiments.

# **Global Memory**

#### Off-chip DRAM

- GDDR supports higher-bandwidth than than regular DDR.
- A GPU can have multiple memory interfaces.
- Total bandwidth 80 to 484+ GBytes/sec
- Memory accesses can be a big bottleneck.
  - CGMA: compute to global memory access ratio

#### Now for a word about DRAM

The memory that you plug into your computer is mounted on DIMMs (dual-inline memory modules).

- A DIMM typically has 16 or 18 chips
- E.g. each chip of an 8Gbyte DIMM holds 512MBytes = 4Gbits.
- Each chip consists of many "tiles",
  - a typical chip has 1Mbit/tile
  - that's 4096 tiles for a 4Gbit chip.
- Each tile is an array of capacitors.
  - each capacitor holds 1 bit.
  - a typical tile could have 1024 rows and 1024 columns.

# Writing and reading DRAM

- Writing: easy
  - drive all 1024 column-lines to the values you want to write.
  - open up all the valves for one row.
  - the drinking cups for each column in that row get filled or emptied.
  - note: you end up writing every column in the row; so writes are often preceded by reads.
- Reading: hard
  - drive all 1024 column-lines to "half-way", and let them "float".
  - open up all the valves for one row.
  - if the level in the pipe goes up a tiny amount, that cup held a 1.
  - if the level in the pipe goes down a tiny amount, that cup held a 0.
  - it's a delicate measurement it takes time to set it up.
  - This is why DRAM is slow.
- But: we just read 1024 bits, from each chip of the DIMM.
  - That's 16Kbits = 2Kbytes total.
  - Conclusion: DRAM has awful latency, but we can get very good bandwidth.
    - The bandwidth bottleneck is the wires from the DIMM to the CPU or GPU.
    - But I'm pretty sure that Ian won't let me give a lecture on transmission lines, phase-locked loops, equalizers, and all the other cool stuff in the DDR (or GDDR) interface.

#### **GPUs meet DRAM**

- DRAM summary: terrible latency (60-200ns or more), fairly high bandwidth.
- The GPU lets the program take advantage of high bandwidth.
  - If the 32 loads from a warp access 32 consecutive memory location,
    - ★ The GPU does one GDDR access,
    - ★ and it transfers a large block of data.
  - The same optimization is applied to stores, and to loads from the on-chip caches.
- In CUDA-speak, if the loads from a warp access consecutive locations, we say that the memory accesses are coalesced.
- It's a big deal to make sure that your memory accesses are coalesced.
  - Note that the memory optimizations are exposed to the programmer.
  - You can get the performance by considering the memory model.
  - But, it's not automatic.

#### Example: Matrix Multiplication

• In C, matrices are usually stored in row-major order.

- A[i,k] and A[i,k+1] are at adjacent locations, but
- ▶ B[k, j] and B[k+1, j] are *N* words apart (for  $N \times N$  matrices).
- For matrix multiplication, accesses to A are naturally coalesced, but accesses to B.
- The optimized code loads a block of B into shared memory.
  - This allows accesses to be coalesced.
  - But we need to be careful about how we store the data in the shared memory to avoid bank conflicts.

## **Other Memory**

- Constant memory: cached, read-only access of global memory.
- Texture memory: global memory with special access operations.
- L1 and L2 caches: only for memory reads.

# Summary

- GPUs can have thousands of execution units, but only a few off-chip memory interfaces.
  - This means that the GPU can perform 10-50 floating point operations for every memory read or write.
  - Arithmetic operations are very cheap compared with memory operations
- To mitigate the off-chip memory bottleneck
  - GPUs have, limited on-chip memory
  - Registers and the per-block, shared-memory will be our main concerns in this class.
- Moving data between different kinds of storage is the programmer's responsibility.
  - The programmer explicitly declares variables to be stored in shared memory.
  - The programmer needs to be aware of the per-thread register usage to achieve good SM utilization.
  - The only way to communicate between thread blocks is to write to global memory, end the kernel, and start a new kernel (ouch!)

#### Preview

#### March 15: CUDA Memory: examples

March 17: CUDA Performance

Reading <u>Kirk & Hwu</u> 3<sup>rd</sup> ed., Ch. 5 (Ch. 6 in 2<sup>nd</sup> ed.)

Mini Assignment Mini Assignment 5 due at 10am.

March 20: Matrix multiplication, Part 1

March 22: Matrix multiplication, Part 2

March 24: Complete CUDA

March 27 – April 3: this may change

March 27: Using Parallel Libraries

March 29 – April 3: Verification of/and Parallel Programs

April 5: Party: 50<sup>th</sup> Anniversary of Amdahl's Law

#### Review

- What is CGMA?
- On <u>slide 15</u> we computed the CGMA for matrix-multiplication using 16 × 16 blocks of the *A*, *B*, and *C* matrices.
  - How many such thread-blocks can execute concurrently on an SM with 48KBytes of memory?
  - ▶ How does the CGMA change if we use 32 × 32 blocks?
  - If we use the larger matrix-blocks, how many thread blocks can execute concurrently on an SM with 48Kbytes of memory?
  - If we use the larger matrix-blocks, how many thread blocks can execute concurrently on an SM with 96Kbytes of memory?
- What are bank conflicts?
- How can increasing the number of registers used by a thread improve performance?
- How can increasing the number of registers used by a thread degrade performance?
- What is a "coalesced memory access"?

#### Beware the Tides of March

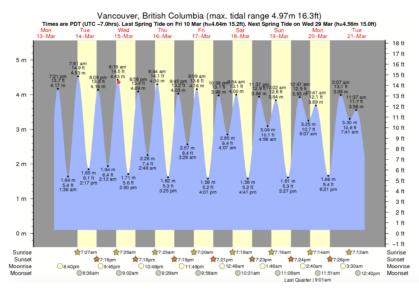

From https://www.tide-forecast.com/locations/Vancouver-British-Columbia/tides/latest

Mark Greenstreet